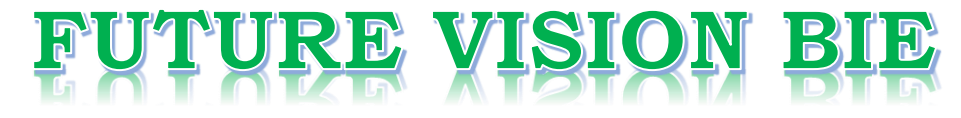

### **One Stop for All Study Materials**

### & Lab Programs

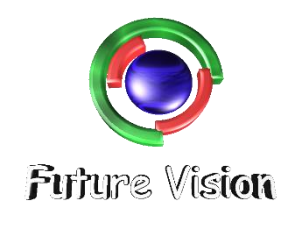

By K B Hemanth Raj

**Scan the QR Code to Visit the Web Page** 

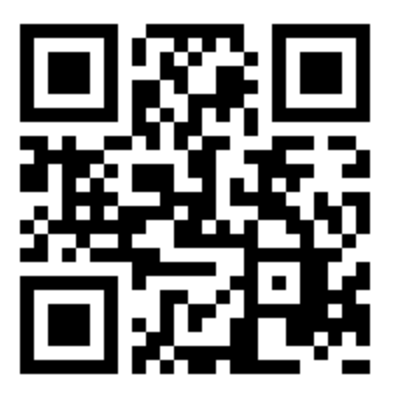

Or

**Visit : [https://hemanthrajhemu.github.io](https://hemanthrajhemu.github.io/)**

Gain Access to All Study Materials according to VTU, Currently for CSE - Computer Science Engineering...

**Join Telegram to get Instant Updates:<https://bit.ly/2GKiHnJ>**

**Contact: MAIL: [futurevisionbie@gmail.com](mailto:futurevisionbie@gmail.com)**

**INSTAGRAM: [www.instagram.com/hemanthraj\\_hemu/](http://www.instagram.com/hemanthraj_hemu/)**

**INSTAGRAM: [www.instagram.com/futurevisionbie/](http://www.instagram.com/futurevisionbie/)**

### DBMS LABORATORY WITH MINI PROJECT

[As per Choice Based Credit System (CBCS) scheme]

(Effective from the academic year 2017-2018)

### **SEMESTER – V**

Subject Code:**17CSL58** IA Marks: **40** 

Exam Marks: **60** Exam Hours: **03**

----------------------------------------------------------------------------------------------

### Program - 2

----------------------------------------------------------------------------------------------

Consider the following schema for Order Database:

### **SALESMAN(Salesman\_id, Name, City, Commission)**

**CUSTOMER(Customer\_id, Cust\_Name, City, Grade, Salesman\_id)**

**ORDERS(Ord\_No, Purchase\_Amt, Ord\_Date, Customer\_id, Salesman\_id)**

Write SQL queries to

- **1. Count the customers with grades above Bangalore's average.**
- **2. Find the name and numbers of all salesman who had more than one customer.**
- **3. List all the salesman and indicate those who have and don't have customers in their cities (Use UNION operation.)**
- **4. Create a view that finds the salesman who has the customer with the highest order of a day.**
- **5. Demonstrate the DELETE operation by removing salesman with id 1000. All his orders must also be deleted.**

#### **SCHEMA DIAGRAM:**

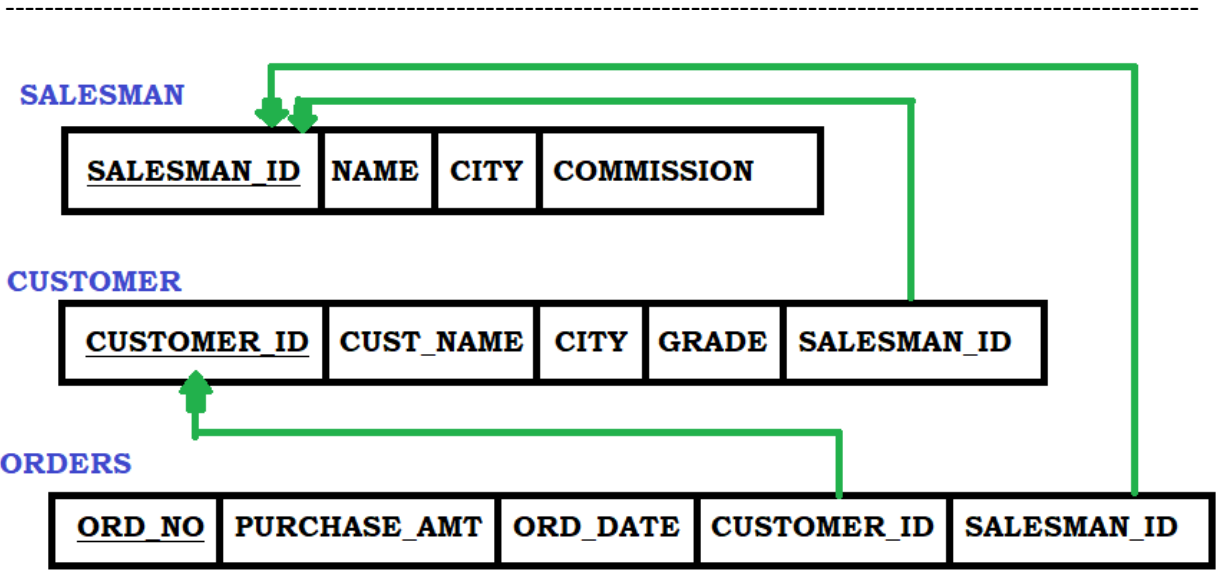

### **STEPS TO OPEN THE ORACLE DATABASE – 10G EXPRESS EDITION**

**----------------------------------------------------------------------------------------------------**

**----------------------------------------------------------------------------------------------------**

Step 1: Open the Browser (Preferred Chrome).

Step 2: <http://127.0.0.1:8080/>Enter the link on the browser.

Step 3: login with your id and password (finding difficulty in login in go to the link to know in-depth details

[https://hemanthrajhemu.github.io/FutureVisionBIE/WP/5CSE/DBMS\\_LAB\\_INFO.html](https://hemanthrajhemu.github.io/FutureVisionBIE/WP/5CSE/DBMS_LAB_INFO.html)

(Note Username is the system by default & Password is the passkey you entered in the installation)

Step 4: Now click on SQL->SQL Commands. This is the place where we execute the SQL Commands.

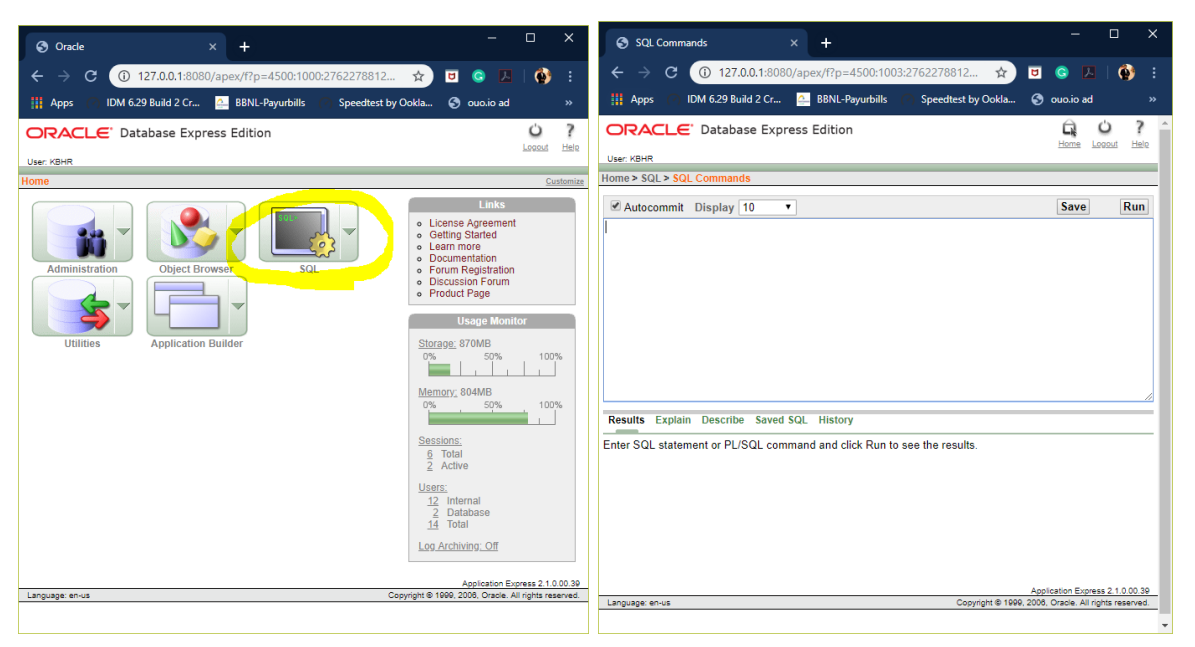

Step 5: you are in SQL Command Now you can Create table, create view, Run Queries here & lot more.

**---------------------------------------------------------------------------------------------------- Create Table: (Follow the Schema Diagram in Creating the Data Base)**

#### **----------------------------------------------------------------------------------------------------**

#### 1. **Create Table for SALESMAN**

CREATE TABLE SALESMAN (SALESMAN\_ID INTEGER PRIMARY KEY, NAME VARCHAR(20) NOT NULL, CITY VARCHAR(50) NOT NULL, COMMISSION VARCHAR(20) NOT NULL);

NOW RUN.

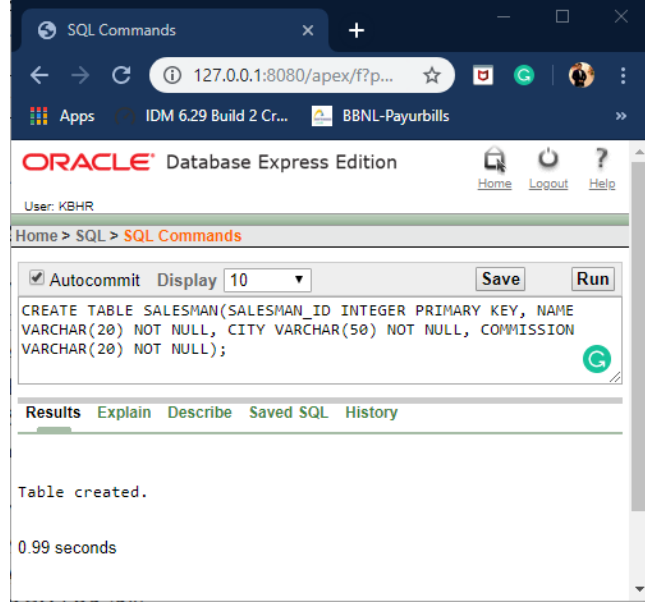

### **2. Create Table for CUSTOMER**

CREATE TABLE CUSTOMER (CUSTOMER\_ID INTEGER PRIMARY KEY, CUST\_NAME VARCHAR(20) NOT NULL, CITY VARCHAR(50), GRADE INTEGER NOT NULL, SALESMAN\_ID INTEGER REFERENCES SALESMAN(SALESMAN\_ID) ON DELETE CASCADE);

NOW RUN.

### **3. Create Table for ORDERS**

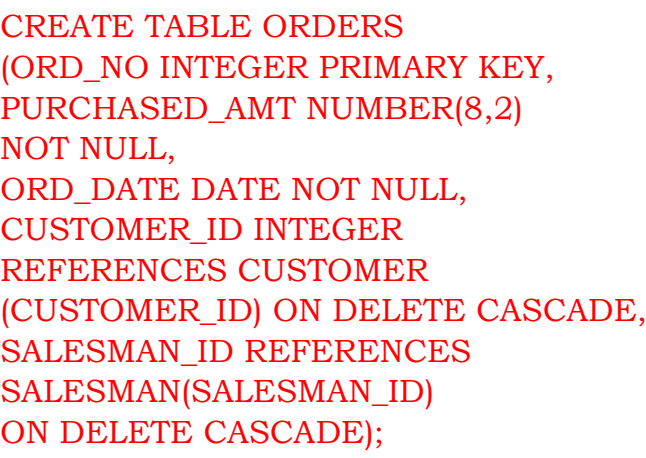

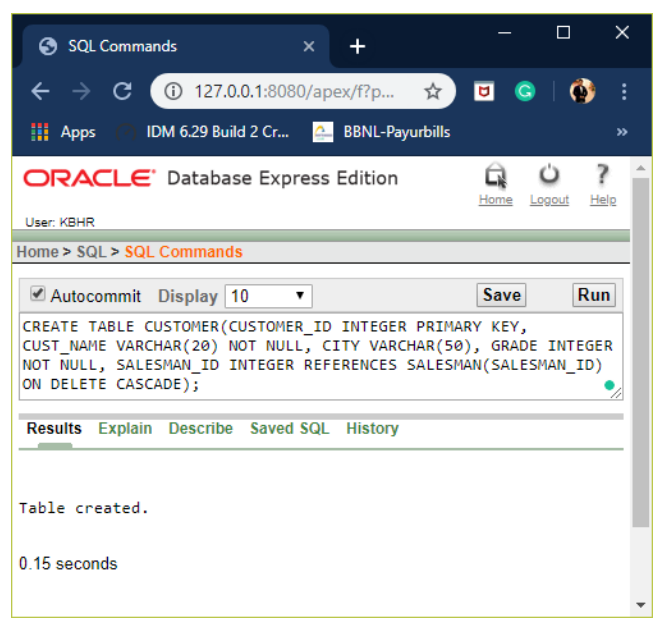

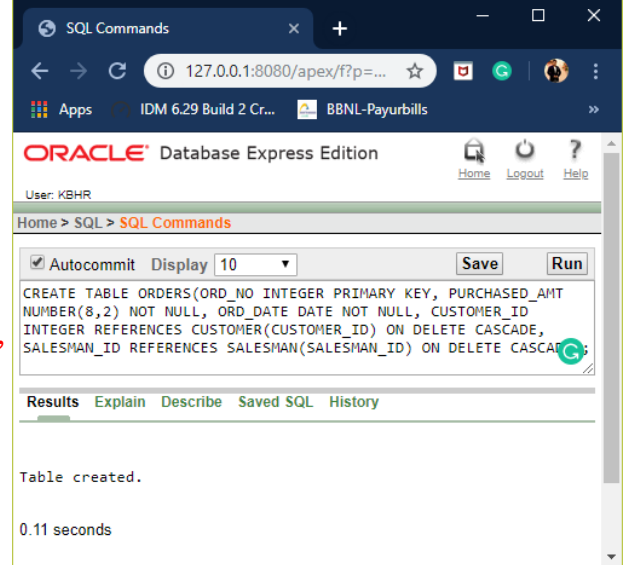

# **https://hemanthrajhemu.github.io**

**----------------------------------------------------------------------------------------------------**

#### **TABLE DESCRIPTION**

#### **----------------------------------------------------------------------------------------------------**

**----------------------------------------------------------------------------------------------------**

### 1. DESC SALESMAN;

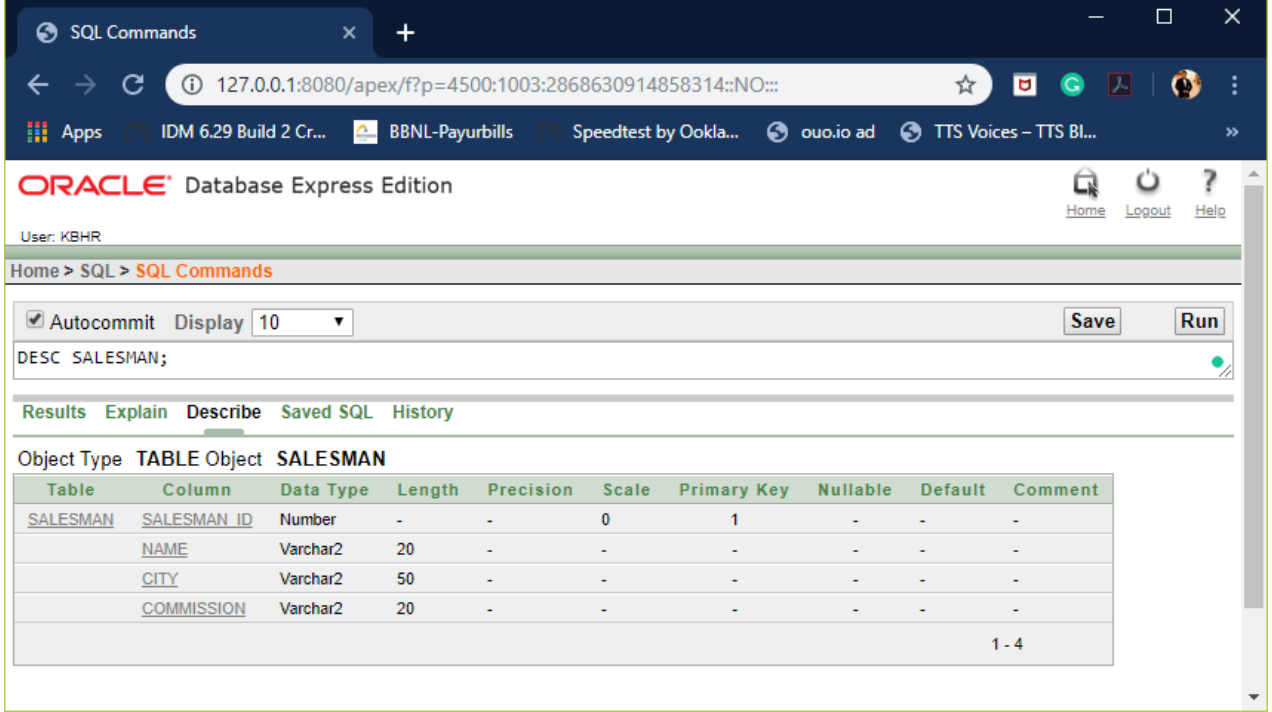

### 2. DESC CUSTOMER;

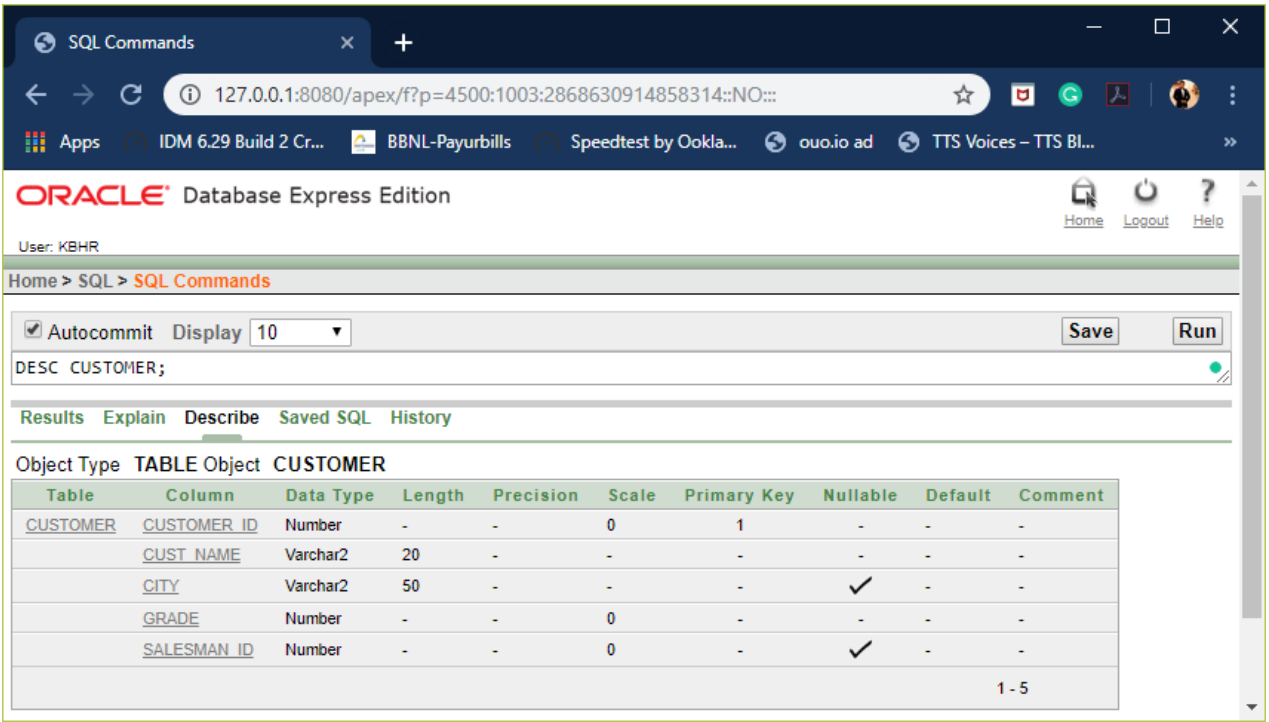

### 3. DESC ORDERS;

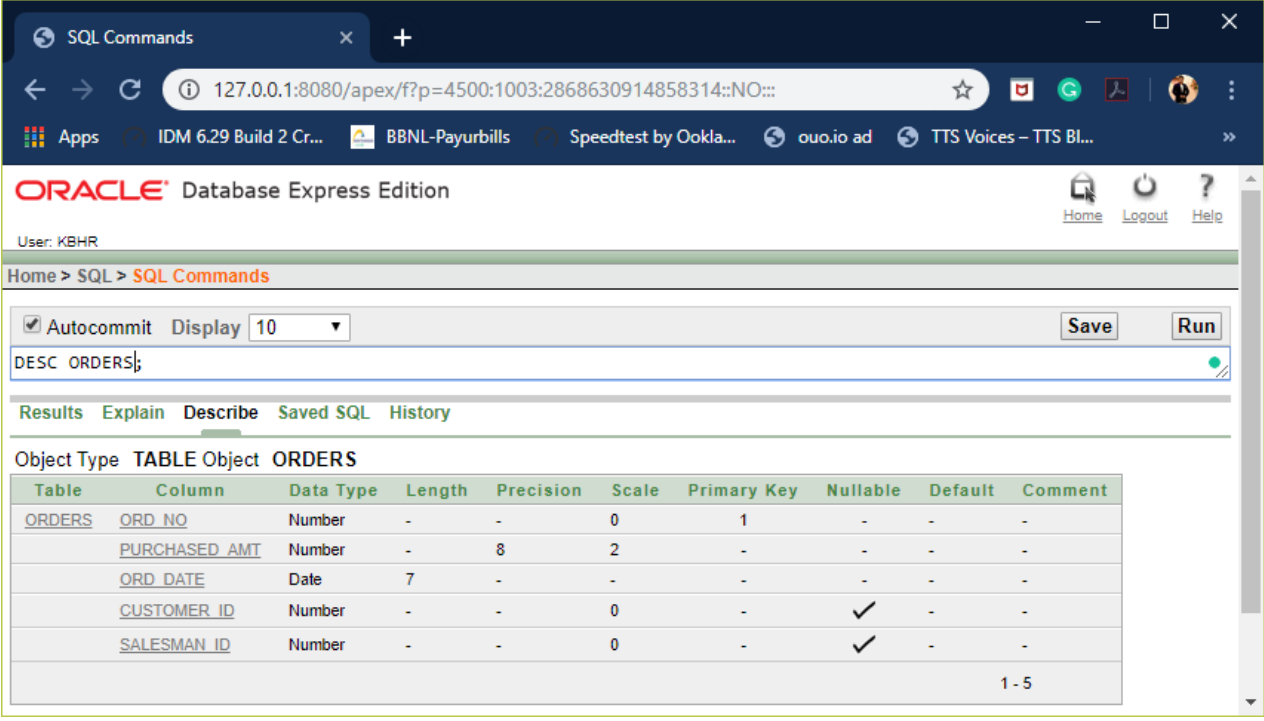

### **INSERTION OF VALUES TO TABLE**

**----------------------------------------------------------------------------------------------------**

**----------------------------------------------------------------------------------------------------**

### **1. VALUES INTO SALESMAN;**

### **INSERT INTO SALESMAN VALUES(<SALESMAN\_ID>,<NAME>,<CITY>,<COMMISSION>);**

INSERT INTO SALESMAN VALUES(1001,'ABDUL','BANGLORE',20); INSERT INTO SALESMAN VALUES(1002,'PUNITH','BANGLORE',12); INSERT INTO SALESMAN VALUES(1003,'HARSH','MANGLORE',07); INSERT INTO SALESMAN VALUES(1004,'HARSHITH','DELHI',26); INSERT INTO SALESMAN VALUES(1005,'LEELA','BANGLORE',18);

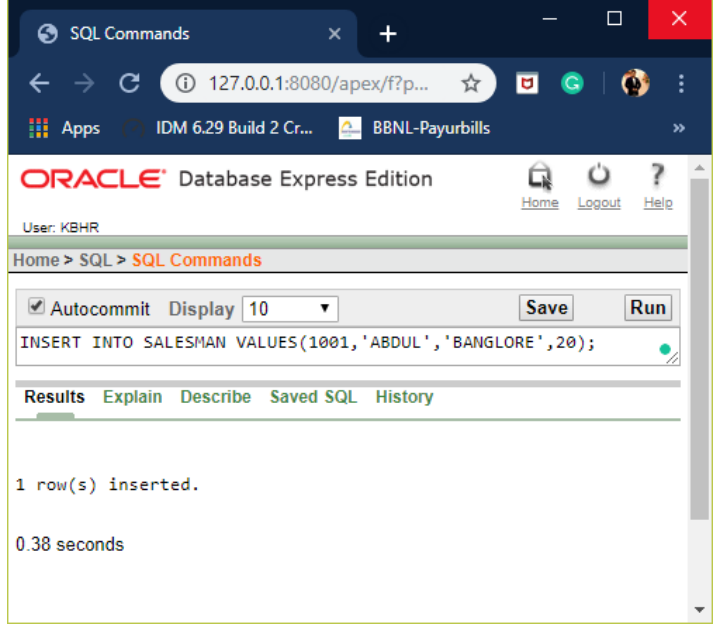

### **2. VALUES INTO CUSTOMER;**

#### **INSERT INTO**

**VALUES(<CUSTOMER\_ID>,<CUST\_NAME>,<CITY>,<GRADE>,<SALESMAN\_ID >);**

```
INSERT INTO CUSTOMER VALUES(2001,'HEMANTH','BANGLORE',9,1001);
INSERT INTO CUSTOMER VALUES(2002,'RAJ','BANGLORE',7,1001);
INSERT INTO CUSTOMER VALUES(2003,'RAVI','BANGLORE',3,1002);
INSERT INTO CUSTOMER VALUES(2004,'KUMAR','BANGLORE',5,1002);
INSERT INTO CUSTOMER VALUES(2005,'GANESH','MANGLORE',7,1003);
INSERT INTO CUSTOMER VALUES(2006,'VISHNU','MANGLORE',3,1003);
INSERT INTO CUSTOMER VALUES(2007,'SHAH','DELHI',3,1004);
INSERT INTO CUSTOMER VALUES(2008,'KUMAR','DELHI',7,1004);
INSERT INTO CUSTOMER VALUES(2009,'LIRAN','BANGLORE',7,1005);
INSERT INTO CUSTOMER VALUES(2010,'KAVITHA','BANGLORE',8,1005);
```
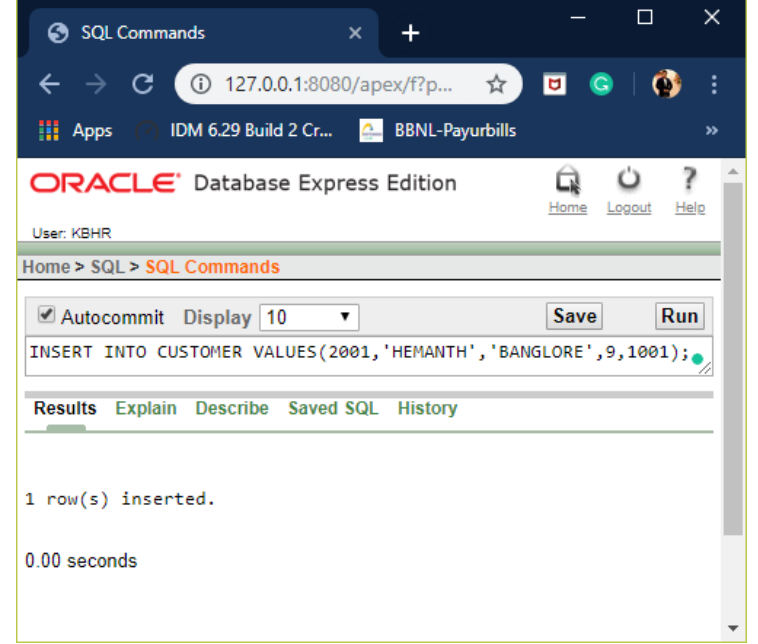

### **3. VALUES INTO ORDERS;**

#### **INSERT INTO ORDERS**

### **VALUES(<ORD\_NO>,<PURCHASED\_AMT>,<ORD\_DATE>,<CUSTOMER\_ID>,<S ALESMAN\_ID>);**

INSERT INTO ORDERS VALUES(3001,25000,'05-JAN-2019',2001,1001); INSERT INTO ORDERS VALUES(3002,5000,'14-FEB-2019',2002,1001); INSERT INTO ORDERS VALUES(3003,18000,'24-FEB-2019',2003,1002); INSERT INTO ORDERS VALUES(3004,12000,'26-FEB-2019',2004,1004); INSERT INTO ORDERS VALUES(3005,7000,'14-MAR-2019',2004,1005);

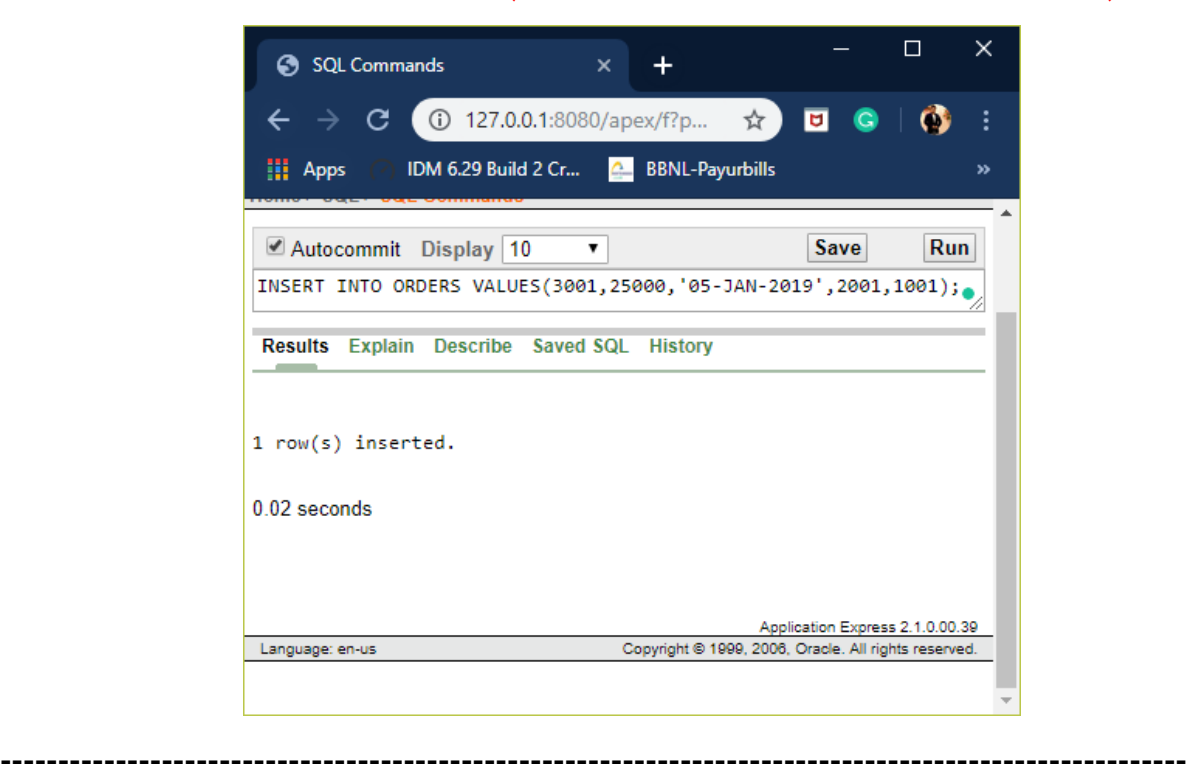

**----------------------------------------------------------------------------------------------------**

#### RETRIEVAL OF INSERTED VALUES **----------------------------------------------------------------------------------------------------**

### **1. SALESMAN:**

### SELECT \* FROM SALESMAN;

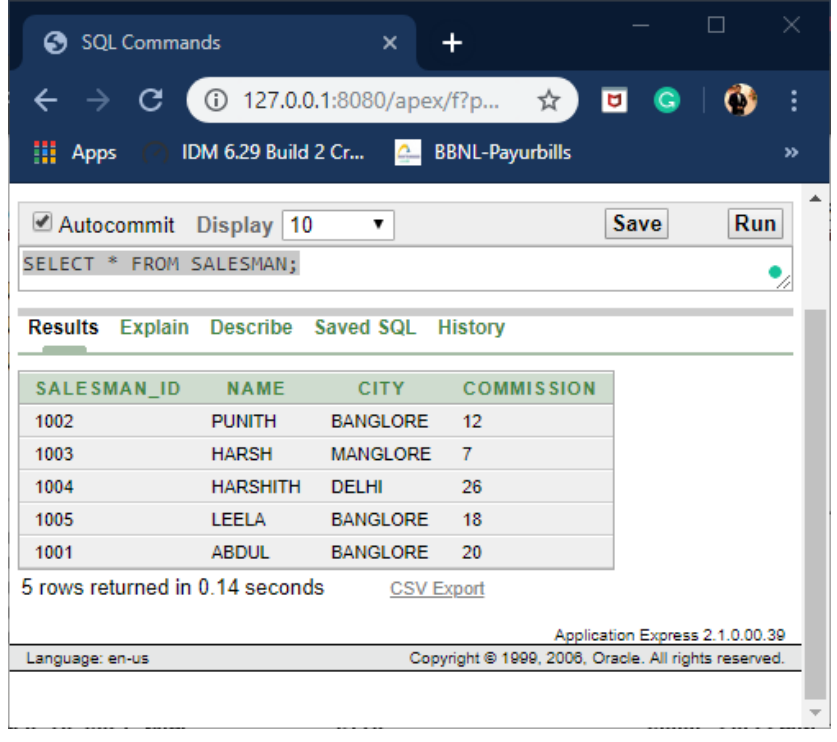

### **2. CUSTOMER:**

#### SELECT \* FROM CUSTOMER;

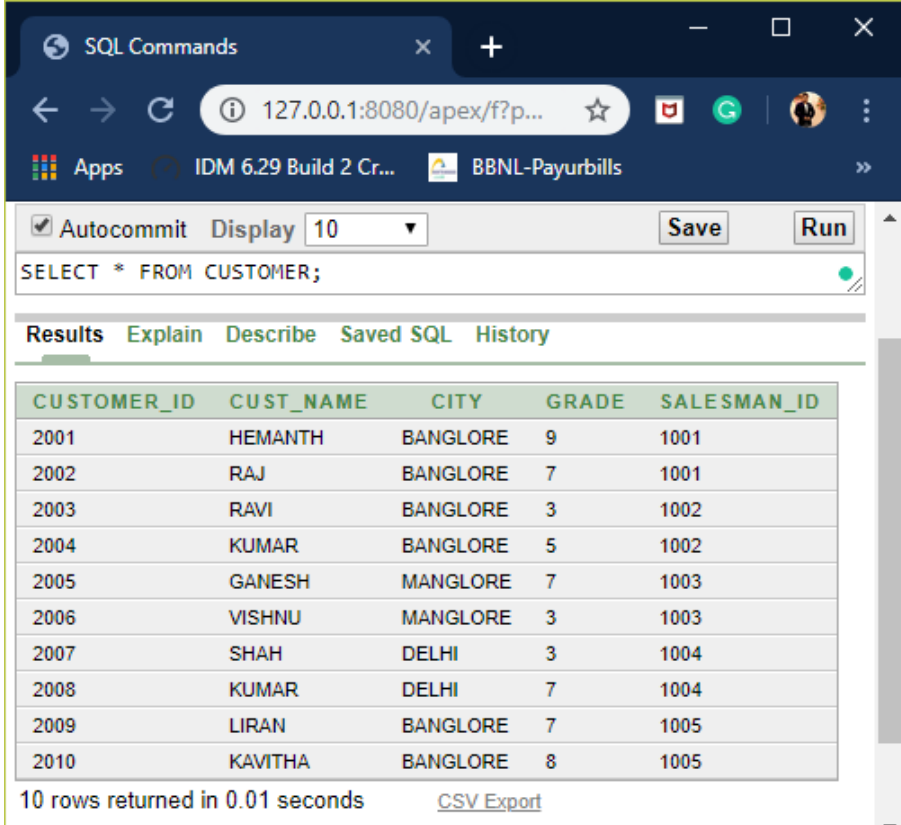

### **3. ORDERS:**

### SELECT \* FROM ORDERS;

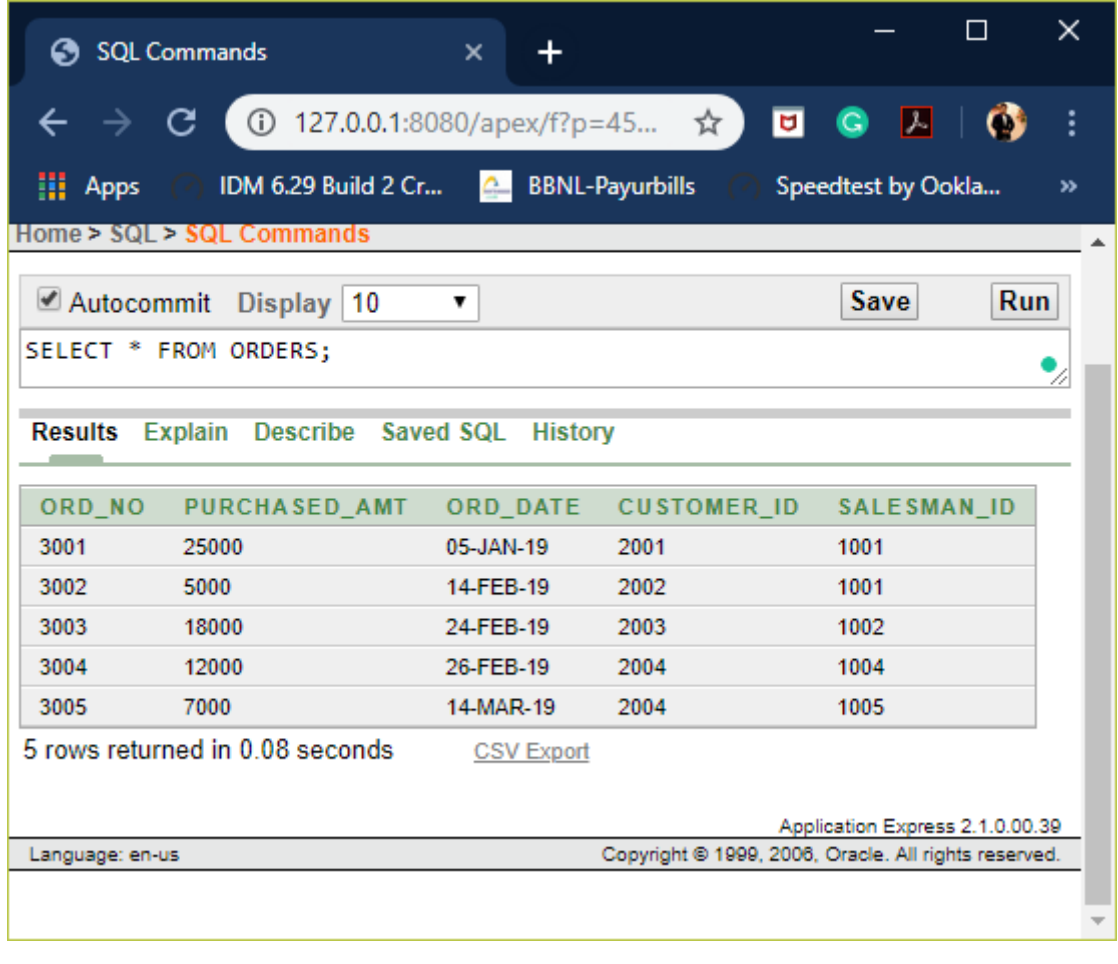

**----------------------------------------------------------------------------------------------------**

### **QUERIES**

### **1. Count the customers with grades above Bangalore's average.**

**----------------------------------------------------------------------------------------------------**

**----------------------------------------------------------------------------------------------------**

SELECT GRADE,COUNT(DISTINCT CUSTOMER\_ID) FROM CUSTOMER GROUP BY GRADE HAVING GRADE > (SELECT AVG(GRADE) FROM CUSTOMER WHERE CITY='BANGLORE');

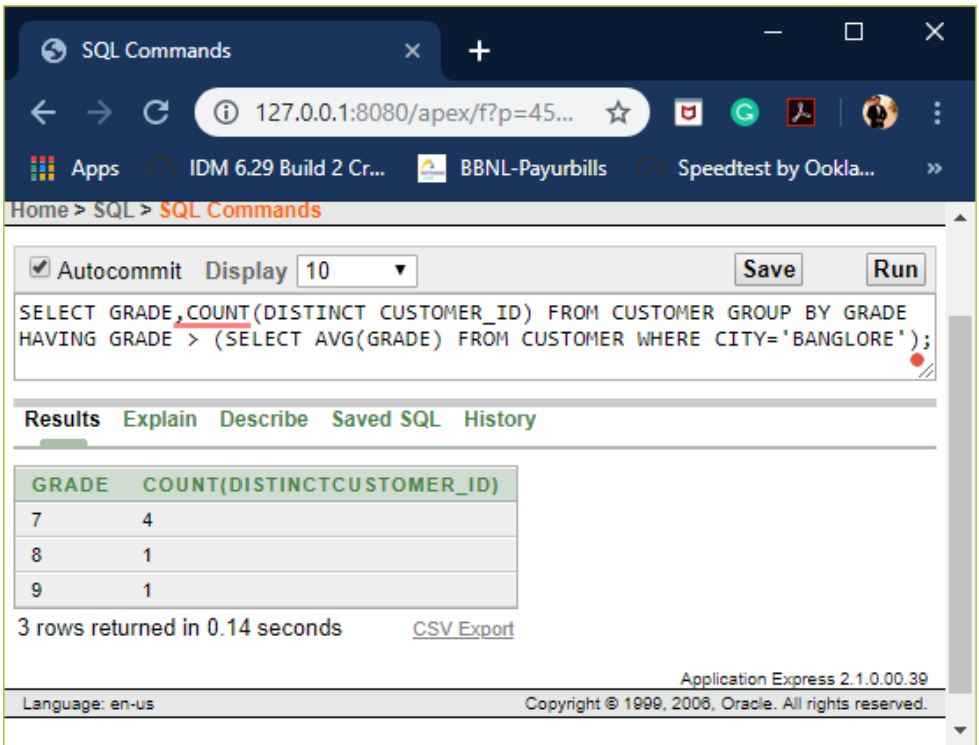

2. Find the name and numbers of all salesman who had more than one customer

SELECT SALESMAN\_ID, NAME FROM SALESMAN S WHERE 1<(SELECT COUNT(\*) FROM CUSTOMER WHERE SALESMAN\_ID=S.SALESMAN\_ID);

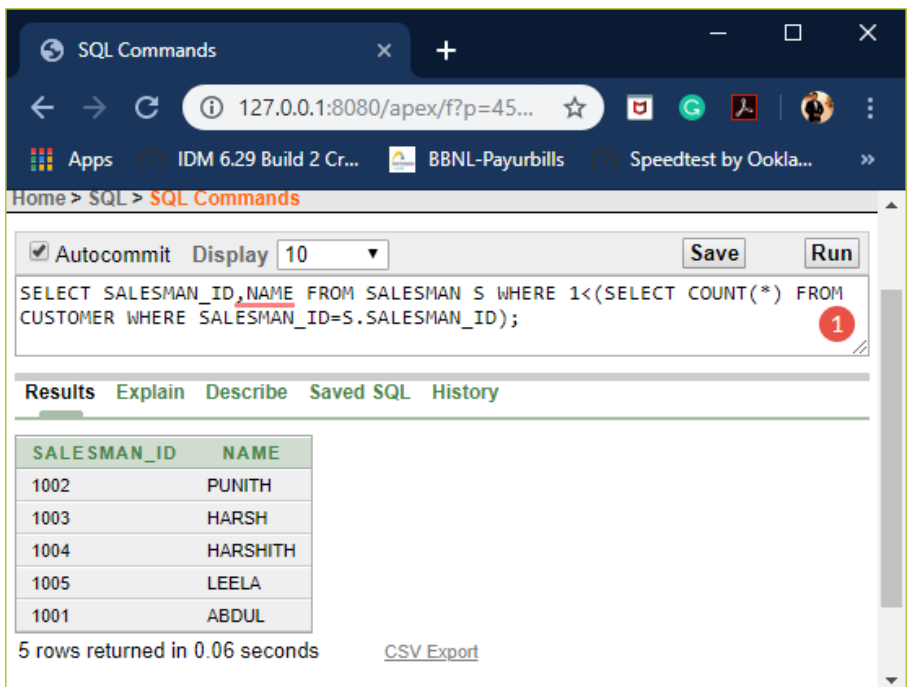

3. List all the salesman and indicate those who have and don't have customers in their cities (Use UNION operation.)

SELECT S.SALESMAN\_ID, S.NAME, C.CUST\_NAME, S.COMMISSION FROM SALESMAN S, CUSTOMER C WHERE S.CITY=C.CITY AND S.SALESMAN\_ID=C.SALESMAN\_ID

### UNION

SELECT SALESMAN\_ID, NAME, 'NO MATCH' ,COMMISSION FROM SALESMAN WHERE NOT CITY = ANY (SELECT CITY FROM CUSTOMER) ORDER BY 2 DESC;

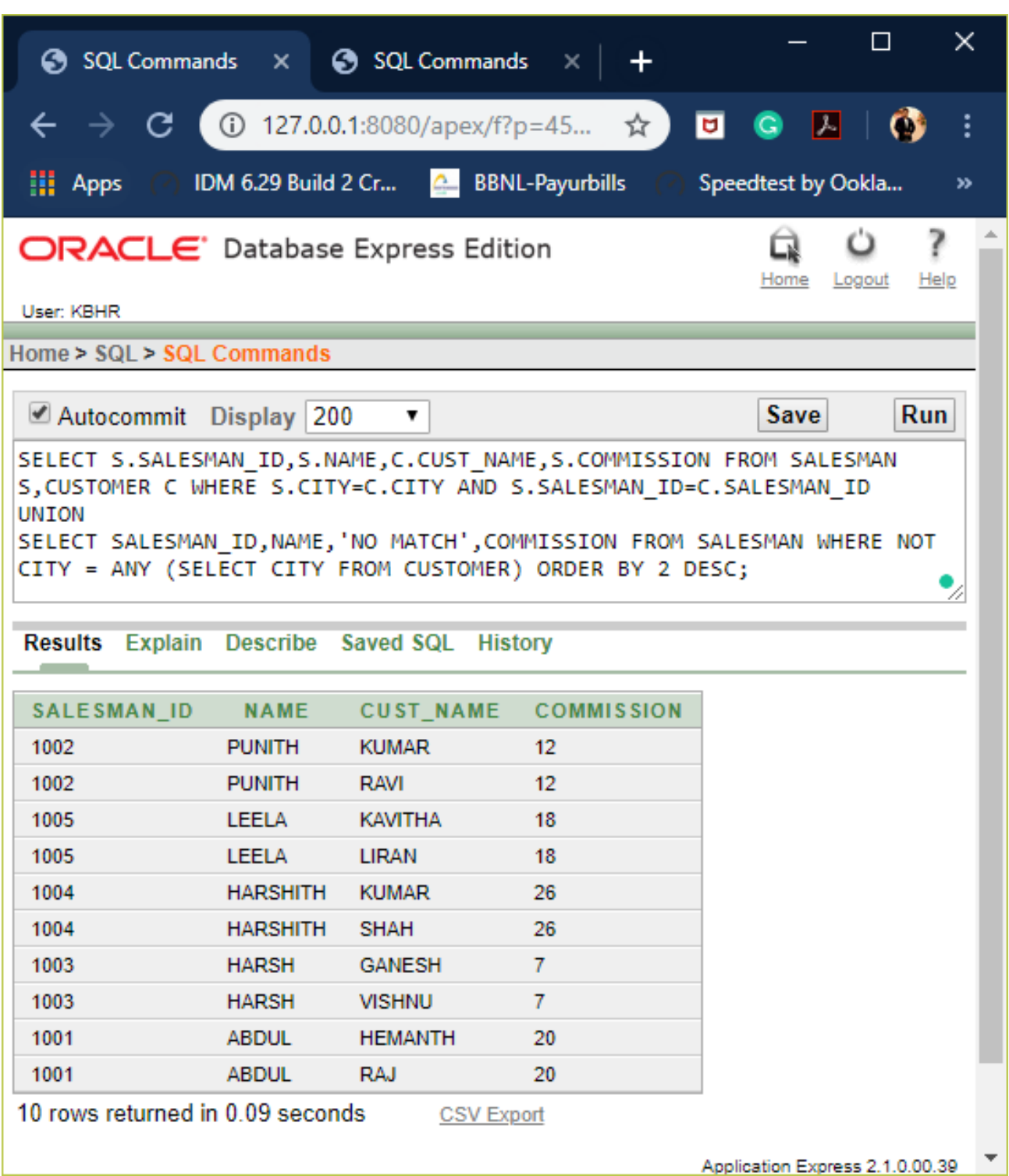

4. Create a view that finds the salesman who has the customer with the highest order of a day.

CREATE VIEW V\_HIGH\_ORDER AS SELECT O.ORD\_DATE, S.SALESMAN\_ID, S.NAME FROM SALESMAN S, ORDERS O WHERE S.SALESMAN\_ID=O.SALESMAN\_ID AND O.PURCHASED\_AMT=(SELECT MAX(PURCHASED\_AMT) FROM ORDERS O1 WHERE O1.ORD\_DATE=O.ORD\_DATE);

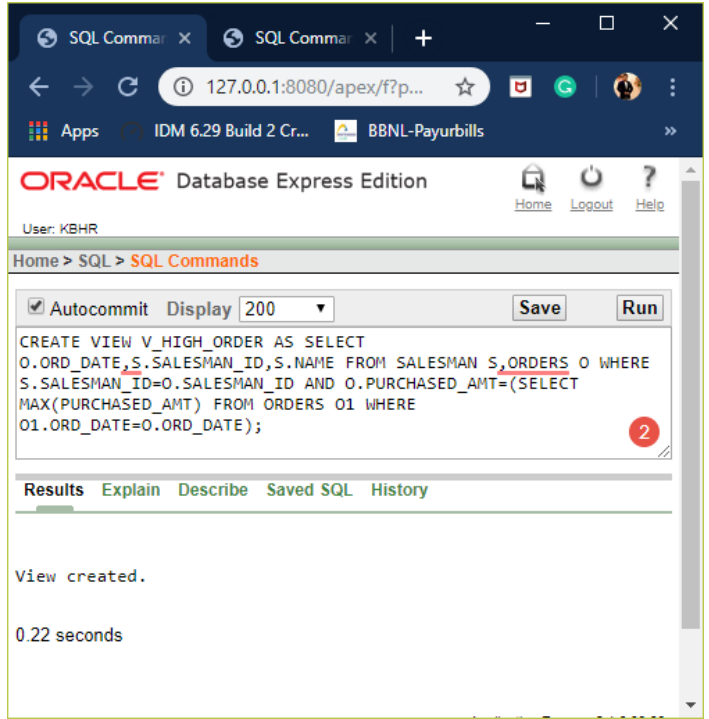

### SELECT \* FROM V\_HIGH\_ORDER;

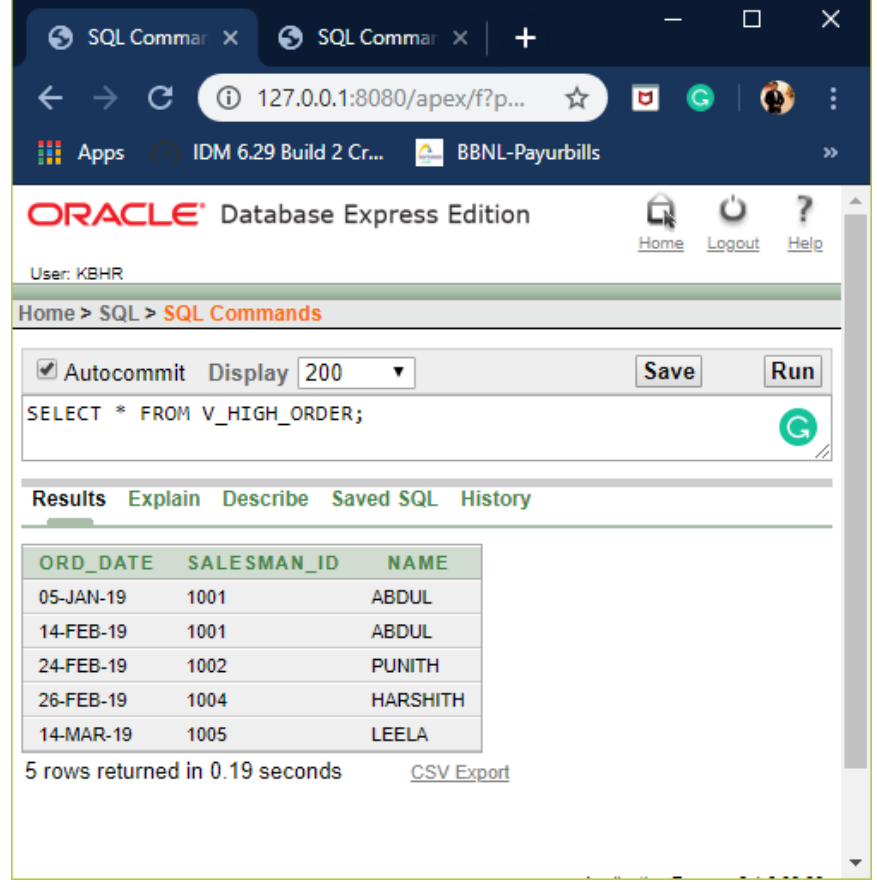

5. Demonstrate the DELETE operation by removing salesman with id 1001. All his orders must also be deleted.

DELETE FROM SALESMAN WHERE SALESMAN\_ID=1001;

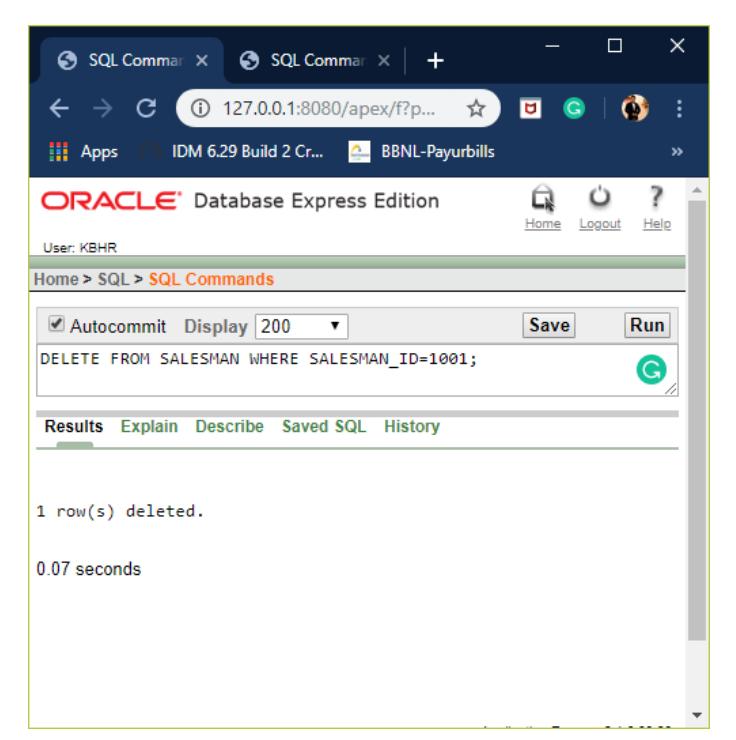

### SELECT S.SALESMAN\_ID,S.NAME,O.ORD\_NO,O.PURCHASED\_AMT FROM SALESMAN S, CUSTOMER C, ORDERS O WHERE S.SALESMAN\_ID=C.SALESMAN\_ID AND C.CUSTOMER\_ID=O.CUSTOMER\_ID;

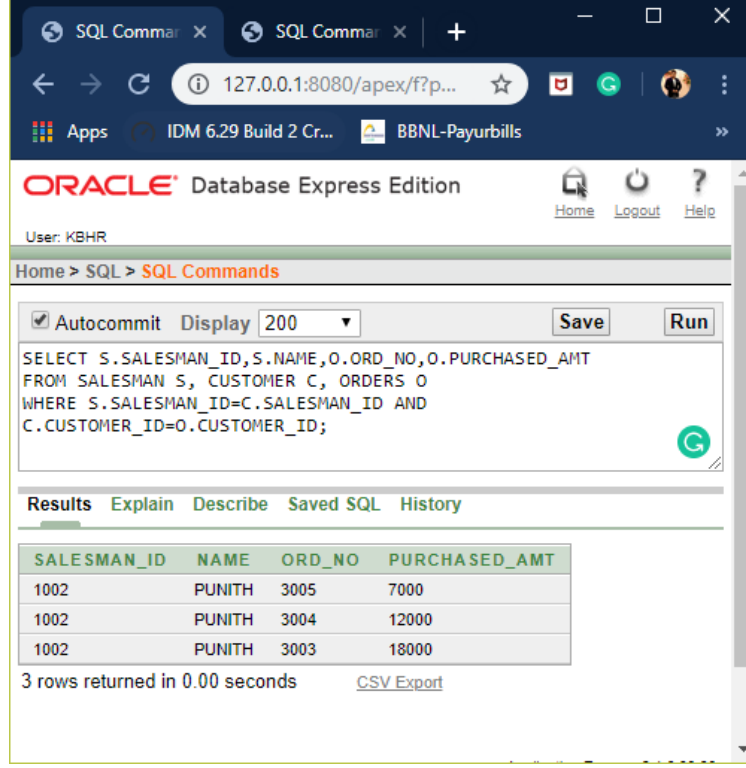

### **THE END**

# **https://hemanthrajhemu.github.io**

**----------------------------------------------------------------------------------------------------**

**----------------------------------------------------------------------------------------------------**